# Программирование внутриклеточных реакций Белецкий Б. А.

## Успехи вычислительной биологии

- 1944 E. Schrodinger «What is life? The Physical Aspect of the Living Cell»
- 1948 самовоспроизводящиеся автоматы фон-Неймана
- 1952 A.M. Turing "The Chemical Basis of Morphogenesis"
- 1953 открытие структуры ДНК
- 1958 впервые найдена высокоточная пространственная структура белка
- 1958 сформулирована основная догма молекулярной биологии: ДНК->РНК->Белок
- 1968 расшифровка генетического кода

## Успехи вычислительной биологии

- 1970 … последовательности однотипных объектов исследуются при помощи ЭВМ:
	- ДНК/РНК (A,C,G,T/U)
	- белки  $(A,R,N,D,C,E,Q,G,H,I,L,K,M,F,P,S,T,W,Y)$
	- 1972 появляются открытые банки белковых структур (wwPDB - 77000 записей)
- 1977 секвенирование первого полного генома (фаг ФХ174, 5386 н., 11 белков)
- 1977 открытые банки данных геномов (NCBI)
	- высшие организмы (859)
	- низшие организмы (3147)
	- вирусы (2879)

## Успехи вычислительной биологии

- 1990 S. Altschul, W. Gish, W. Miller, E. Myers, D. Lipman (October 1990). "Basic local aligment search tool" (BLAST)
- 2001 секвенирование полного генома человека (3,2 млрд. н., 25 тыс. белков)
- 2004 Luka Cardelli "Bioware Languages"
- 2008 А.М. Гупал, И.В. Сергиенко «Оптимальные процедуры распознавания»
- 2010 создание искусственной бактерии Mycoplasma Laboratorium (0,5 млн. н., 382 гена)
- 2010 Ю.М. Романовский, А.Н. Тихонов «Молекулярные преобразователи энергии живой клетки. Протонная АТФ-синтаза — вращающийся молекулярный мотор» УФН
- 2011 G. Chaitin "Life as evolving software"

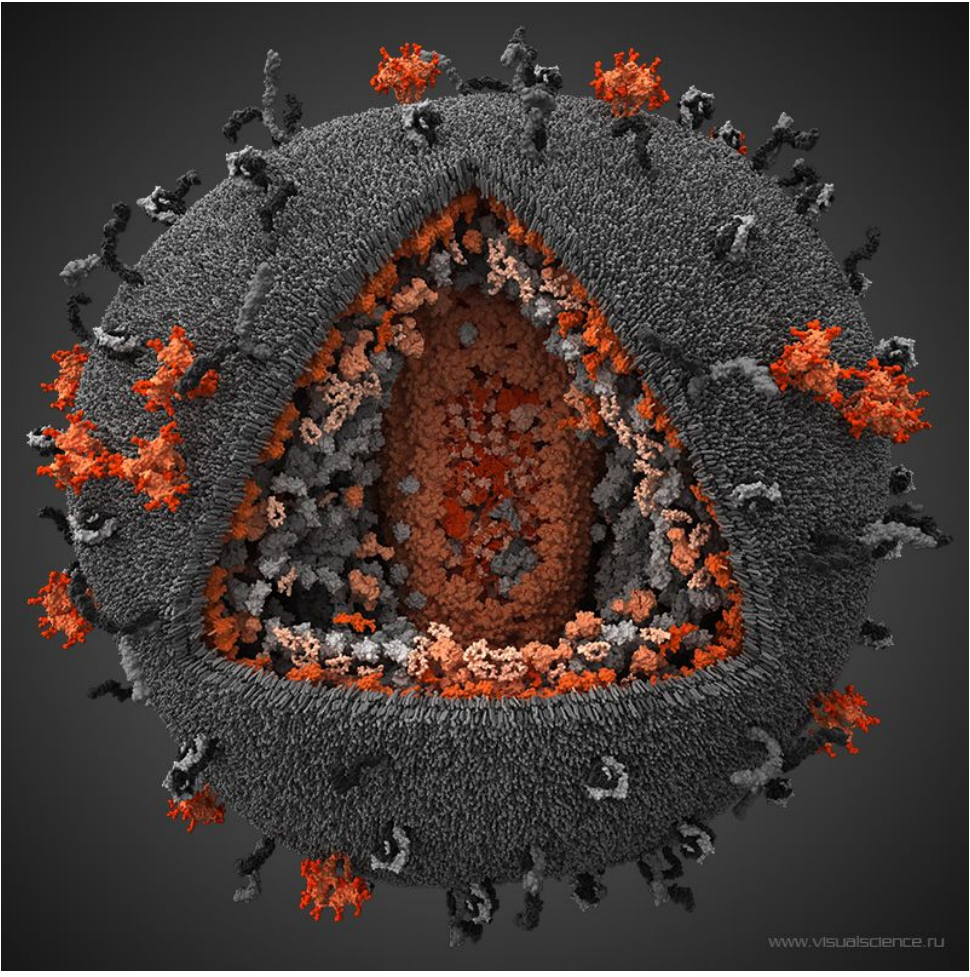

#### **Вирус иммунодефицита человека**

Геном вируса иммунодефицита человека представлен двумя идентичными молекулами РНК, каждая из которых имеет длину чуть меньше 10000 нуклеотидов. Всего геном вируса включает 9 генов. Они кодируют 15 различных белков. Всего использовалось 17 белков.

### Внутренняя жизнь клетки

• BioVisions - Inner Life of the Cell

## Результаты Autonomy Labs

- как собрать коробки вместе
- очень простые роботы

- как отсортировать камни по размеру
- С.С. Хилькевич «Физика вокруг нас» Что происходит при встряхивании (с. 61), вибросепарация

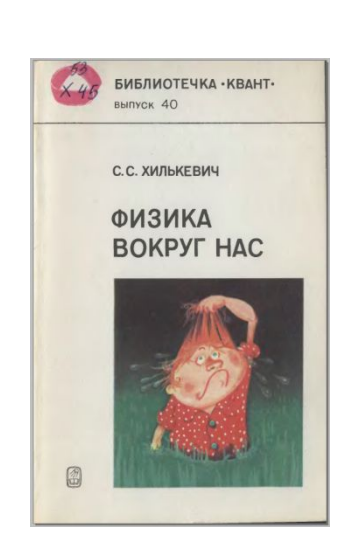

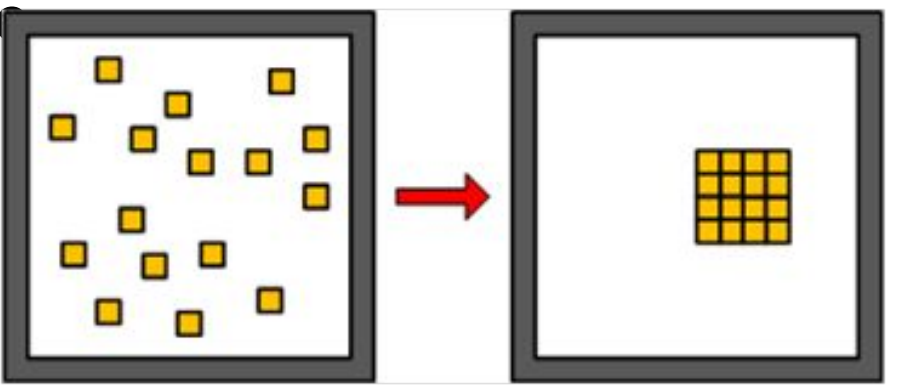

## Сравнение живой клетки и ЭВМ

#### **ЭВМ**

- ПЗУ
- ОЗУ
- Базовые операторы
- Программы
- Копирование программы Синтез белка из ПЗУ в ОЗУ
- Освобождение ОЗУ после выполнения программы

#### **Клетка**

- ДНК
- Цитоплазма
- Аминокислоты
- Белки
- 
- Распад белка

## Сравнение живой клетки и ЭВМ

#### **ЭВМ**

- Одноядерные ЭВМ
- Многоядерные ЭВМ
- наследование или композиция в ООП
- декларативный стиль в ФП

#### **Клетка**

- прокариоты
- эукариоты
- доменная структура белков
- отсутствие явно заданной последовательности белковых взаимодействий

## Программирование при помощи частиц

- Взаимодействия между частицами задаются алгоритмически, природа взаимодействий не изучается
- Частицы обладают зарядами, которые позволяют уточнять взаимодействия
- Составные частицы наследуют характеристики своих составляющих
- Характеристики частицы зависят от ее структуры
- Структуру частицы можно описать в виде линейной последовательности символов конечного алфавита
- Java->Scala

## Алфавит

- Множество базовых части $\mathbb B$
- Множество $\Gamma$  связок вида $[\cdot,\cdot]$
- Алфавит определяется индуктивно:
	- 1.  $\alpha \in B \implies \alpha \in A$ ;
	- 2.  $\gamma[\alpha_1, \alpha_2] \in A$  ГДе  $\gamma \in \Gamma \cdot \alpha_1, \alpha_2 \in A$
	- 3. ничто другое не является элементом .
- Линейное представление частицы $\alpha = \gamma_1[\alpha_1, \gamma_2[\alpha_2, \alpha_3]]$
- Представление в виде бинарного дерева:

$$
\gamma_1, \gamma_2 \in \Gamma
$$
\n
$$
\alpha_1, \alpha_2, \alpha_3 \in B
$$
\n
$$
\alpha_2 \quad \alpha_3
$$

 $\sim$   $\mathcal{V}$ .

## Конфигурация

- Множество положений частицы в системе:  $|K| < \infty$
- Конфигурация $\omega = (\omega_1, ..., \omega_{K}) \in A^{|K|}$
- Отношение соседства:

• **Путь длиной**
$$
m : \overline{\kappa} = (\kappa_1, ..., \kappa_m) \overline{\kappa} \in K
$$
  
 $n(\kappa_i, \kappa_{i+1}) = 1 \quad \forall i = \overline{1, m-1}$ 

- Расстояни $\varphi_{\left(K,K^{'}\right)}$  длина кратчайшего пути между позициями  $\kappa \in K$   $\forall \kappa' \in K$  ;  $\rho(\kappa, \kappa') = \infty$ , если такого пути не существует
- Окружение:

$$
N_{\kappa}^{r} = \{ \kappa' \in K \mid \rho(\kappa', \kappa) \leq r \} \subseteq K
$$

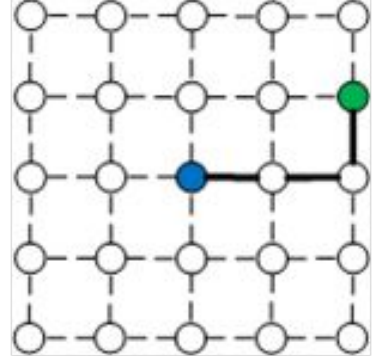

### Взаимодействия

- Взаимодействие:  $\phi_{\alpha}^{\kappa}: A^{|K|} \prod A^{|K|}$
- Взаимодействие составных частиц:

 $\phi_{\gamma[\alpha,\alpha']}^{\kappa}(\omega) = \begin{cases} \phi_{\alpha}^{\kappa}(\omega) \text{ c вероятностью } 1/2 \\ \phi_{\alpha'}^{\kappa}(\omega) \text{ c вероятностью } 1/2 \end{cases}$ 

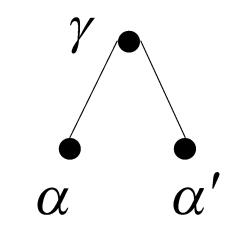

• Радиус действия $\dot{r}_\phi(\alpha)$   $\omega' = \phi_\alpha^{\kappa}(\omega)$   $\omega'_{\kappa'} = \omega_{\kappa'}$   $\forall \kappa' \in K \setminus N_{\kappa}^{r_\phi(\alpha)}$ 

• Пример: случайное блуждание

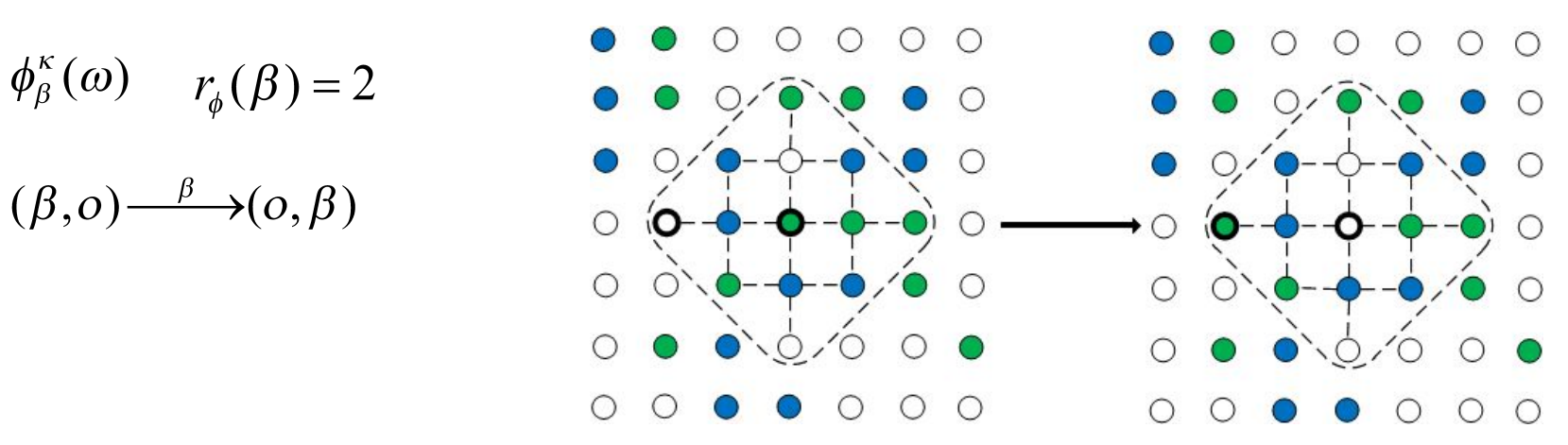

#### Напряженность

- Напряженность: $\varepsilon_{\alpha}^{\kappa} : A^{|K|} \Box$  R
- Напряженность базовой частицы

$$
\varepsilon^{\kappa}_{\beta}(\omega) = \sum_{\kappa' \in \mathrm{N}_\kappa^{r_\varepsilon(\beta)}} \hspace{-0.1cm} l^{\kappa, \kappa'}_\beta(\omega)
$$

$$
i_{\beta}^{\kappa,\kappa'}(\omega) = \begin{cases} C, \text{ecim } \omega_{\kappa} = \omega_{\kappa'} = \beta \\ 0, \text{hence} \end{cases}
$$

- Радиус действия $\dot{r}_c(\alpha)$
- Напряженность составных частиц:

 $\varepsilon_{\gamma[\alpha,\alpha']}^{\kappa}(\omega) = \varepsilon_{\alpha}^{\kappa}(\omega) + \varepsilon_{\alpha'}^{\kappa}(\omega)$ 

• Энергия конфигурации:  $E(\omega) = \sum \varepsilon_{\omega_{\kappa}}^{\kappa}(\omega)$  $\kappa \in K$ 

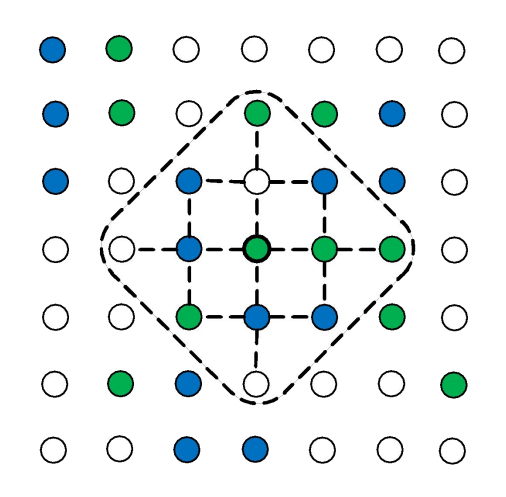

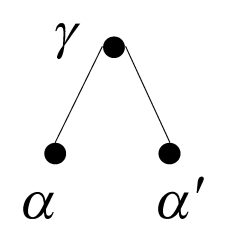

#### Динамика системы

- Процедура $Q: A^{K} \square A^{K}$ ,  $\omega^{t+1} = Q(\omega^t)$ 
	- 1. Выбрать  $\kappa \in K$  с равномерной вероятностью  $^{-1}$
	- 2. Вычислить $\omega' = \phi_{\omega_{\kappa}}^{\kappa}(\omega')$
	- 3. Вычислить $\Delta E = E(\omega') E(\omega')$
	- 4. Если $\Delta E < 0$ , то $Q(\omega^t) = \omega^t$
	- 5. Если $_{\Lambda E > 0}$ , то

$$
Q(\omega^t) = \begin{cases} \omega' \text{ с вероятностью } e^{-\Delta E} \\ \omega \text{ с вероятностью } 1 - e^{-\Delta E} \end{cases}
$$

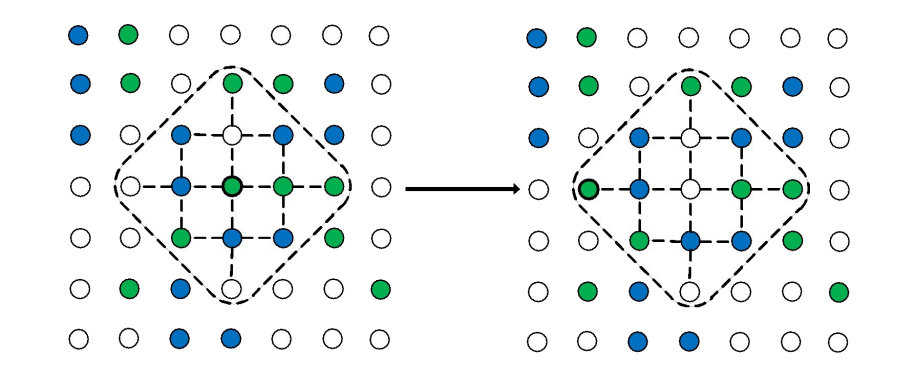

• Исходная конфигурация $i_{\omega}$ <sup>°</sup>  $\in$   $A^{|K|}$ 

 $\omega^0, \omega^1, \omega^2, \omega^3, \ldots$ 

#### Функция перехода

- Функция перехода $\omega \to \omega'$  =  $Q(\omega)$  :
	- $p(\omega,\omega') = q(\omega,\omega')g(\omega,\omega')$  $\omega \neq \omega'$
- Выбор новой конфигураци $y(\omega, \omega')$ :

$$
q(\omega, \omega') \ge 0 \qquad \forall \omega, \omega' \in A^{|K|}
$$

$$
\sum_{\omega \in \Omega} q(\omega, \omega') = 1 \qquad \forall \omega \in A^{|K|}
$$

- Принятие/отклонение выбранной конфигураци $\psi_{\omega,\omega^{\prime}}$ :  $g(\omega,\omega') = \min\{1, e^{-\Delta E(\omega,\omega')}\}\$
- Функция перехода за несколько шагов:<br> $p_{n+1}(\omega, \omega') = \sum p_n(\omega, \omega')p(\omega'', \omega')$  $\omega'' \in A^{|K|}$

#### Состояние

- Состояние системы  $(\omega)$   $\pi \in \Pi$  :  $\pi(\omega) \geq 0 \quad \forall \omega \in A^{|K|}$  $\sum_{\omega \in A^{|K|}} \pi(\omega) = 1$
- Изменение состояния под действием :

$$
\pi^{\,t+1}(\omega) = \sum_{\omega^\prime \in A^{|{\rm K}|}} \!\!\! \pi^{\,t}(\omega^\prime) \;\! p(\omega^\prime,\omega)
$$

• Равновесное состояни $e^* \in \Pi$ :

$$
\pi^*(\omega) = \sum_{\omega' \in A^{|K|}} \pi^*(\omega') p(\omega', \omega)
$$

## Модель

- Модель:  $s = \langle A, K, n(\cdot;\cdot), \varepsilon_\alpha^\kappa(\cdot), \phi_\alpha^\kappa(\cdot), \omega^\circ \rangle$ 
	- $\blacksquare$  А алфавит

:

- **К** множество позиций
- $n(\cdot, \cdot)$  отношение соседства
- $\mathcal{E}_{\alpha}^{K}(\cdot)$  напряженность
- $\phi_{\alpha}^{\kappa}(\cdot)$  взаимодействие
- $\bullet$   $\omega^{\circ}$ -начальная конфигурация
- Достижимые конфигурации $\psi$   $\rightarrow$   $\omega'$   $\exists n \in \mathbb{N} : p_n(\omega, \omega') > 0$
- Взаимно достижимые:  $\omega' \leftrightarrow \omega \Leftrightarrow \omega' \rightarrow \omega \wedge \omega \rightarrow \omega'$
- Множество достижимых конфигураций моде $\Phi_{\mathsf{C}} A^{|{\rm K}|}$

$$
\Omega = \{ \omega \in A^{|K|} \mid \omega^0 \; \Box \; \omega \}
$$

### Теорема 1

Пускай  $s = \langle A, K, n(\cdot;\cdot), \varepsilon_\alpha^k(\cdot), \phi_\alpha^k(\cdot), \omega^\circ \rangle$  - модель системы,  $\Omega \subset A^{|K|}$ - множество достижимых конфигураций модели, и выполняются условия:

- 1.  $\omega \leftrightarrow \omega' \quad \forall \omega, \omega' \in \Omega$
- 2.  $\exists \omega \in \Omega : q(\omega, \omega) > 0$
- 3.  $q(\omega, \omega') = q(\omega', \omega) \quad \forall \omega, \omega' \in \Omega$ Тогда, имеет единственное равновесное состоян  $e \in \Pi$

причем:

,

$$
\pi^*(\omega) = \frac{1}{Z} e^{-E(\omega)}
$$

$$
Z = \sum_{\omega \in \Omega} e^{-E(\omega)}
$$

#### Теорема 2

Пускай выполняются условия Теоремы 1, тогда можно указать такое число, что вероятность нахождения  $\alpha \in A$ частицы на позиции при фиксированных частицах на позициях . в равновесном состоянии не зависит от частиц, находящихся на позициях

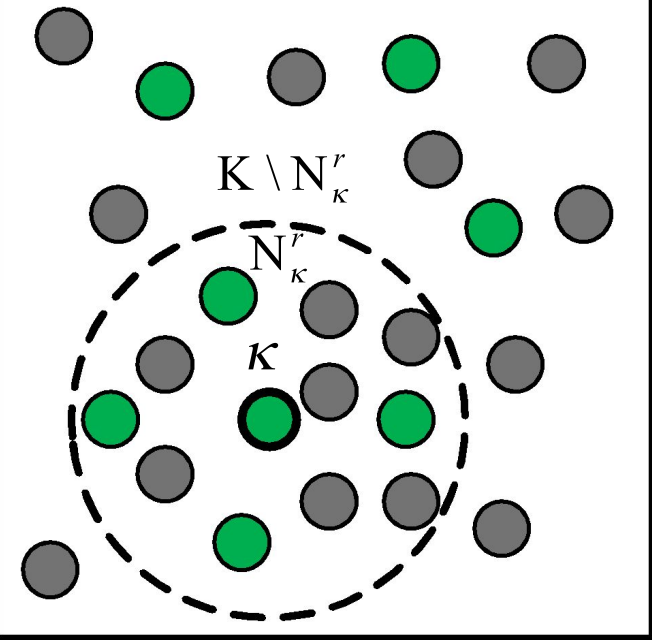

## Примеры

- Случайное блуждание
- Притяжение/отталкивание
- Составные заряды
- Формирование связи
- Взаимодействие, зависящее от заряда
- Реакция Белоусова-Жаботинского
- Рибосома и мРНК

#### Пример 1: составные заряды

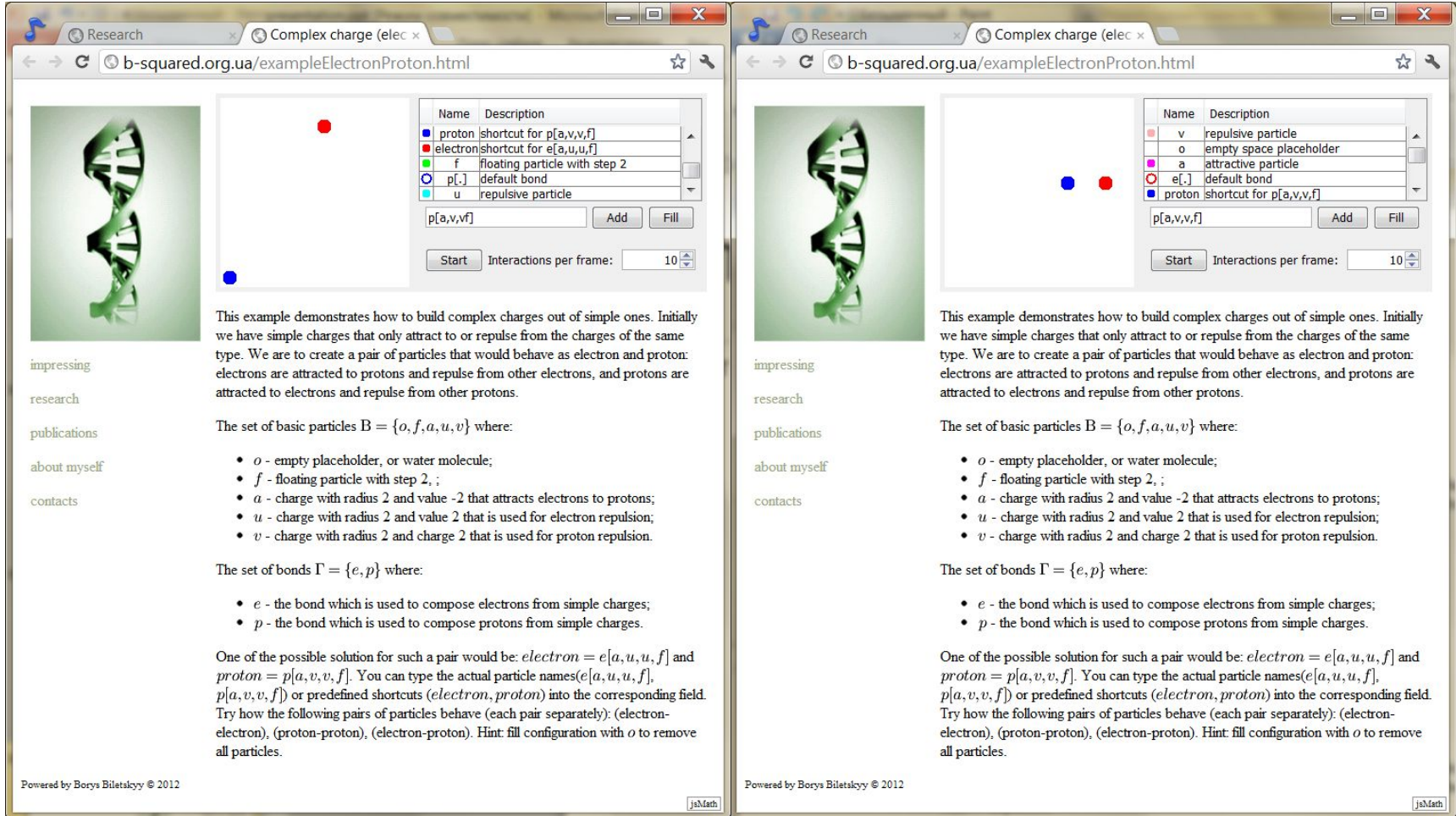

## Пример 2: мембранный транспорт

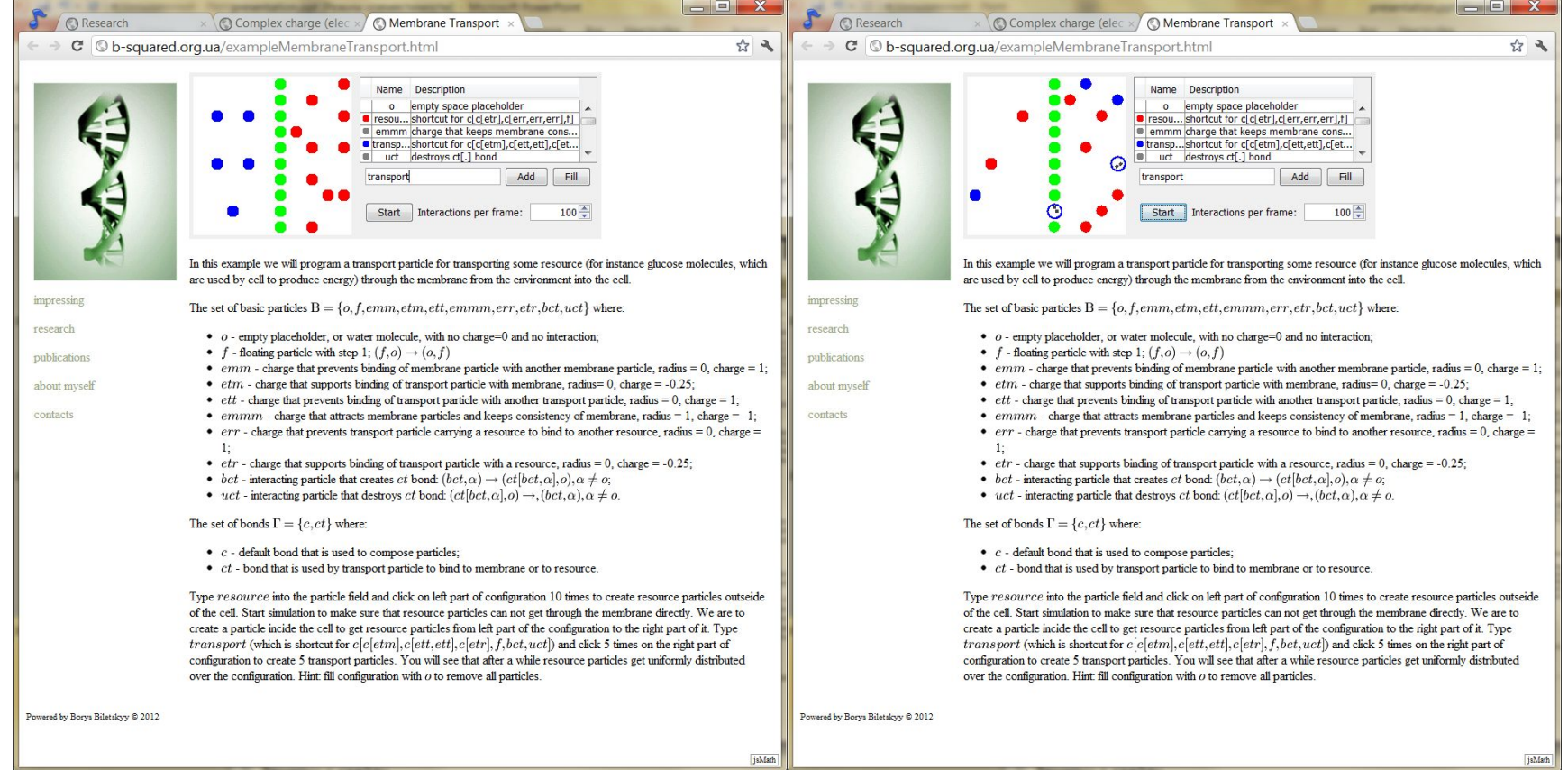

## Пример 3: реакция Белоусова-Жаботинского

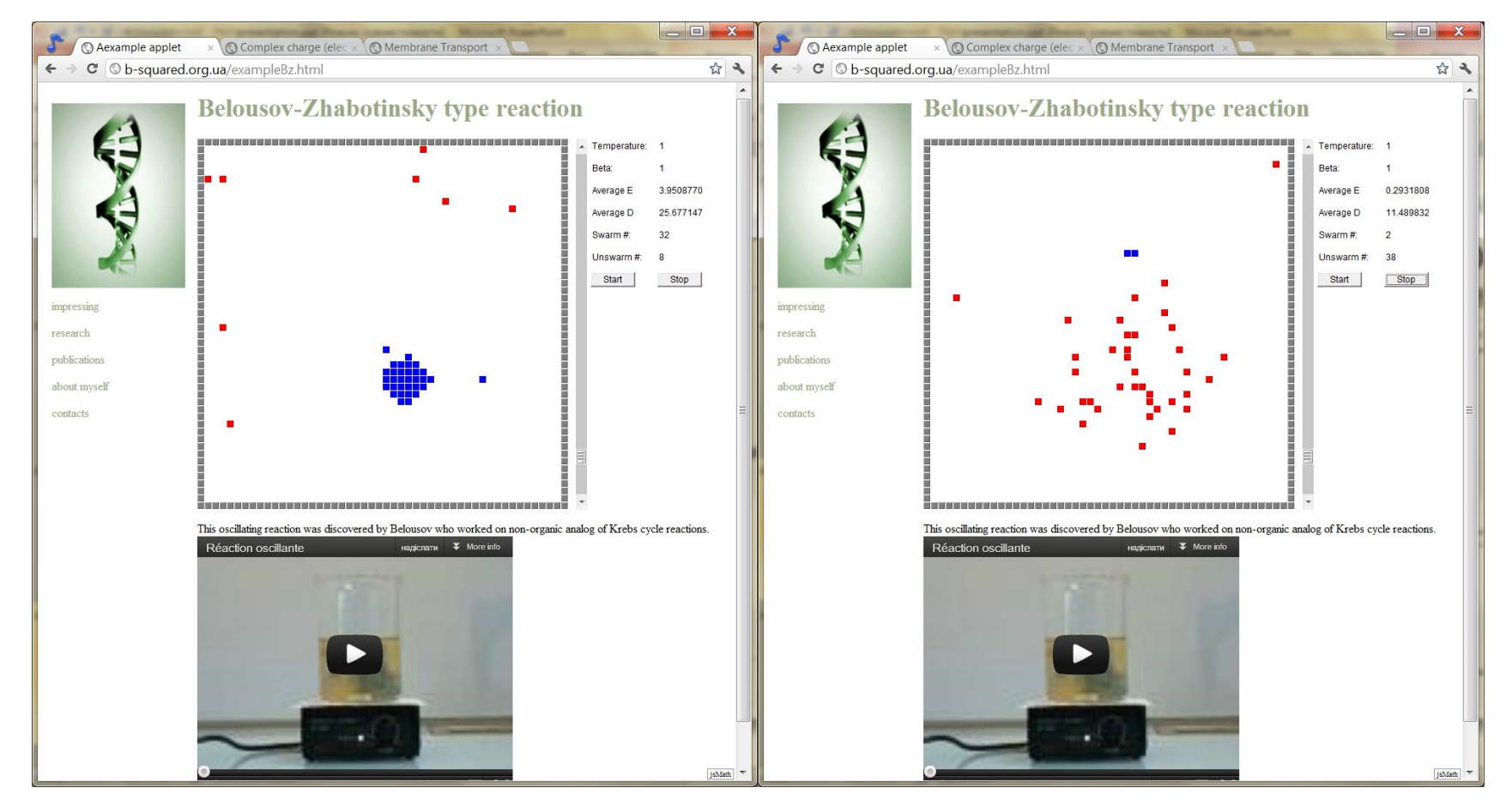

#### Спасибо за внимание

www.b-squared.org.ua